# Praktický úvod do umělé inteligence

V. Brabcová; Střední průmyslová škola Ostrov; brabcova.vladenka@gmail.com V. Mikula; Arcibiskupské gymnázium v Praze; vojtech.*mikula@email.cz* E. Valentová; Gymnázium Jiřího Wolkera Prostějov; eliska@valentovi.com

#### Abstrakt

Cílem této práce bylo seznámení se s umělou inteligencí, pochopení její základní struktury a následné zpracování a programování vlastní neuronové sítě schopné rozpoznávat ručně psané číslice. Sledovali jsme trénovací a testovací přesnost, na základě které jsme upravovali parametry neuronové sítě pro dosažení co nejlepších výsledků, a to až 90% přesnost při klasifikaci ručně psaných číslic.

## $1$  Uvod

Umělá inteligence (AI, artificial intelligence) je obor informatiky, který řeší komplexní ´ulohy za pomoci matematiky a logiky poˇc´ıtaˇcov´ych syst´em˚u schopn´ych uˇcen´ı a rozhodování se. Neuronová síť je systém inspirovaný biologickými strukturami schopný řešit problémy. Umělá inteligence se začala vyvíjet přibližně před 80 lety[\[1\]](#page-3-0), a v posledních letech jsme svědky jejího významného rozmachu, stává se tak běžnou součástí života podstatné části populace. Jen během minulých měsíců došlo k mnoha pokrokům a bylo zveřejněno hned několik nových technologií a modelů.

## 2 Základy umělé inteligence

Architektur strojového učení existuje více, tato práce se zaměřuje na tvorbu neuronové sítě typu perceptron s jednou skrytou vrstvou.

#### 2.1 Struktura neuronové sítě

Neuronová síť je hierarchicky strukturovaná. Skládá se z neuronů, které tvoří vrstvy. Tyto vrstvy se dělí na vstupní, skryté a výstupní, přičemž skrytých může být více. Vstupní vrstva (input layer) slouží k přijímání vstupních dat, které jsou předávány dál do neuronů ve skrytých vrstvách. Skryté vrstvy (hidden layers) se nachází mezi vstupní a výstupní vrstvou a transformují vstupní data pomocí vah (důležitosti) a funkcí na výstupní data. Výstupní vrstva (output layer) na základě zpracovaných dat predikuje výsledky. Spojení neuronů v síti se nazývají synapse a mají přidělené váhy, které ovlivňují přenos signálu mezi dalšími neurony. Hodnota vah se mění pomocí algoritmu zpětného šíření chyby (backpropagation) v průběhu učení, čehož se využívá k trénování sítě. Schéma sítě je na obrázku [1.](#page-1-0)

#### 2.2 Princip – forward pass

Neuronová síť pracuje s číselnými daty. Mezi jednotlivými vrstvami dochází k převádění a modifikaci těchto dat pomocí funkcí.

Jestliže jdou data ze vstupního neuronu  $x_i$ do skrytého neuronu  $h_i$  s posunem  $b_i$  po dráze s váhou  $w_{ij}$ , změní se podle vztahu

$$
h_j = f\left(\sum_i w_{ij} x_i + b_j\right) ,
$$

kde  $f$  je nelineární funkce. Pokud bychom použili lineární, dostali bychom na výstupu opět lineární funkci, protože kombinace lineárních funkcí je opět lineární, a nebylo by možné modelovat komplexní závislosti. V našem případě používáme funkci sigmoid, která je definovaná jako

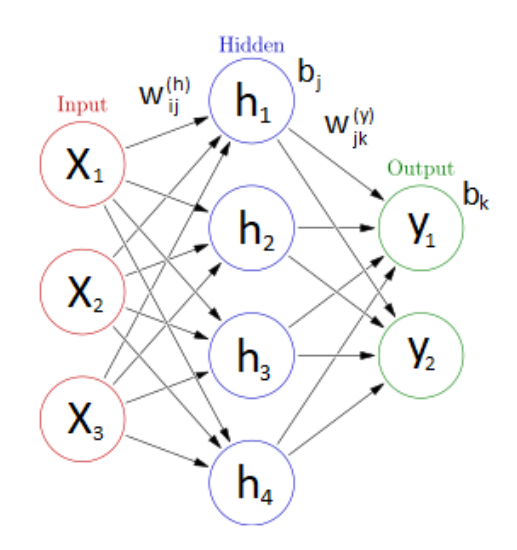

<span id="page-1-0"></span>Obrázek 1: Schéma neuronové sítě

$$
\sigma(x) = \frac{1}{1 + e^{-x}}.
$$

Obdobně pak mezi skrytým neuronem  $h_i$  a výstupním neuronem  $y_k$  s posunem  $b_k$  po dráze s váhou  $w_{ik}$  platí

$$
y_k = a\left(\sum_j w_{jk} y_i + b_k\right) ,
$$

kde a je takzvaná aktivační funkce, která slouží ke konverzi výstupních dat do požadovaného formátu. Například pokud chceme na výstupu reálná čísla, používá se identita. Pro třídění do kategorií se používá funkce softmax, kterou jsme použili i zde, což je vektorová funkce, jejíž k-tá složka je definovaná jako

$$
softmax(\vec{x})_k = \frac{e^{x_k}}{\sum_j e^{x_j}}.
$$

Forward pass je celkový proces výpočtu výstupních dat y ze vstupních dat x. Při správném nastavení vah a posunutí a dostatečném množství skrytých neuronů se dokáže síť podle věty o univerzální aproximaci libovolně přesně přiblížit k jakékoliv funkci, což je zajištěno nelinearitou na skryté vrstvě.

#### 2.3 Trénování – backward pass

K vyhodnocování, jak se výsledek sítě liší od reálného, se používá tzv. "loss" funkce.<br>V ržínadě naží sítě hola navějta stěndní honduidaí skaha definemná jako V případě naší sítě byla použita střední kvadratická chyba definovaná jako

$$
L(y_k, \hat{y}_k) = \frac{1}{N} \sum_{k=1}^{N} (y_k - \hat{y}_k)^2.
$$

Cílem tedy je co nejvíce minimalizovat funkci L, respektive najít takové parametry sítě, aby bylo L co nejmenší. Toho docílíme změnou všech parametrů  $\Theta$ , tedy vah a posunutí, podle vztahu

$$
\vec{\Theta}' = \vec{\Theta} - \alpha \nabla_{\Theta} L \,,
$$

kde  $\nabla_{\Theta}$  je vektor parciálních derivací vůči parametrům Θ. Jelikož L závisí na Θ složitým vztahem  $L = L(\hat{y}_k, \hat{y}_k) = L(y_k(x; \Theta), \hat{y}_k) = L(y_k(h_j(x_i; w_{ij}^{(h)}, b_j^{(h)}); w_{jk}^{(y)}, b_k^{(y)}), \hat{y}_k)$ , je pro výpočet nutné použít mnohokrát řetízkové pravidlo.

### 3 Struktura kódu

Naprogramovali jsme neuronovou síť s jednou skrytou vrstvou. V programu jsme použili knihovny numpy, matplotlib.pyplot a sklearn.datasets. Ovšem krom funkce "numpy.einsum",<br>ktoré srekadna svia Einsteinsum sumažné koncentaj isma nam světli žádná nakončilajží funkce. která vyhodnocuje Einsteinovu sumační konvenci, jsme nepoužili žádné pokročilejší funkce, a tak je naše neuronová síť naprogramovaná od základu – pouze pomocí operací na maticích.

Hlavní částí kódu je třída NeuralNetwork, která má v atributech uloženy své parametry. Mezi její metody patří logicky "forward pass" a "backward pass", ale přidali jsme<br>i metody a serve svít které vyzí zněžit namentuský žměř, zat namenové sítž na denám i metodu "accuracy", která umí změřit percentuelní úspěšnost neuronové sítě na daném<br>testerecím detectu nekes sem su<sup>tít</sup> dílensížne se neuronotíké nesterecím semenecí sítě testovacím datasetu nebo "export", díky níž můžeme momentální nastavení neuronové sítě<br>uležit nemecí linihermy niekle. Druhou nedstatneu sležben je hlerní seuhen, ve kterém uložit pomocí knihovny pickle. Druhou podstatnou složkou je hlavní soubor, ve kterém lze upravovat trénovací hyperparametry jako třeba počet epoch či velikost datasetu.

Ukázka kódu je na obrázku [2.](#page-2-0) Celý kód lze nalézt na Githubu.<sup>[1](#page-2-1)</sup>

```
def backward pass(self, x, y hat) -> None:
 """ Updatuje svoje parametry (weights a biases) na základě trénovacích dat"""
h = self.compile h(x)y = self.compile y(h)dL by = (2/K LAYER)*(y - y hat)*y*(1-y)dL_wy = np.einsum("k,j -> jk", dL_by, h)
dL bh = np.einsum("m,jm,j,j -> j", dL by, self.y_weights, h, 1-h)
dL wh = np.einsum("j, i -> ij", dL bh, x)self.y biases -= ALPHA*dL by
self.h biases -= ALPHA*dL bh
self.y weights -= ALPHA*dL wy
self.h weights -= ALPHA*dL wh
```
<span id="page-2-0"></span>Obrázek 2: Ukázka kódu.

## 4 Výsledky

Vyzkoušeli jsme několik modelů s různou volbou hyperparametrů (velikost sítě, velikost trénovacího datasetu, počet trénovacích epoch, počet modelů použitých pro predikci). Výsledkem práce je funkční model schopný predikovat s úspěšností až 90 %. Na obrázku [3](#page-3-1) jsou ukázky vstupů a identifikovaných výstupů modelu.

<span id="page-2-1"></span><sup>1</sup>https://github.com/ikny/digits-classification

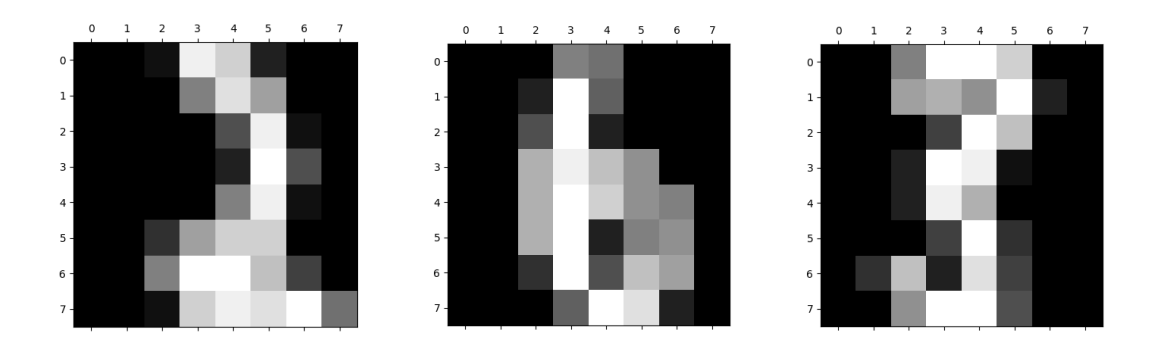

<span id="page-3-1"></span>Obrázek 3: Ukázky vstupních dat. Na obrázcích jsou číslice 2, 6 a 3. První dvě model identifikoval správně, poslední identifikoval jako číslici 8.

### 5 Diskuze

Narazili jsme na několik problémů, se kterými se vývoj umělé inteligence běžně potýká.

Zaprvé, model se může při trénování zaseknout v lokálním minimu funkce  $L$ , a tudíž zůstane málo natrénovaný. Tomu se dá předejít vícero způsoby, například opakovaným trénováním nových modelů s různě inicializovanými parametry. Při vyzkoušení tohoto postupu jsme zjistili, že i mezi modely s totožnými hyperparametry mohou vzniknout razantní rozdíly v úspěšnosti.

Zadruhé, pokud je pro model jednodušší zapamatovat si trénovací data než souvislosti mezi nimi (například proto, že trénovací dataset je moc malý), dochází k "overfitování", kdy má model velkou přesnost na trénovacích datech, ale malou na testovacích (při trénování neznámých) datech. Abychom tomu předešli, experimentovali jsme s velikostí datasetu a měřili jsme úspěšnost v celém průběhu trénování.

### 6 Shrnut´ı

V rámci projektu jsme porozuměli základům fungování neuronových sítí a jejich trénování. Setkali jsme se s pro nás novými matematickými koncepty, díky nimž jsme dokázali od základu naprogramovat svou vlastní neuronovou síť na klasifikaci a poté ji použili na rozpoznání ručně psaných číslic. V rámci projektu jsme se setkali s problémy, které jsou při trénování neuronové sítě běžné, a pomocí experimentace s nastavením hyperparametrů jsme je řešili.

## Poděkování

Děkujeme Martinu Vaňkovi za pomoc a vedení projektu. Dále děkujeme MFF UK za poskytnut´ı prostor pro realizaci projektu.

### Reference

- <span id="page-3-0"></span>[1] Historie neuronových počítačů a sítí. Cit. 20. 6. 2023. Online. Dostupné z: <https://www.fi.muni.cz/usr/jkucera/pv109/2000/xneudert.html>
- [2] Materiály k předmětu Úvod do strojového učení v Pythonu. Cit. 20. 6. 2023. Online. Dostupn´e z: <https://ufal.mff.cuni.cz/courses/npfl129/2223-winter>
- [3] Schéma neuronové sítě. Cit. 20. 6. 2023. Online. Dostupné z: [https://en.wikipedia.org/wiki/Artificial](https://en.wikipedia.org/wiki/Artificial_neural_network) neural network